# **Request Tracker Guide**

#### FormOverview

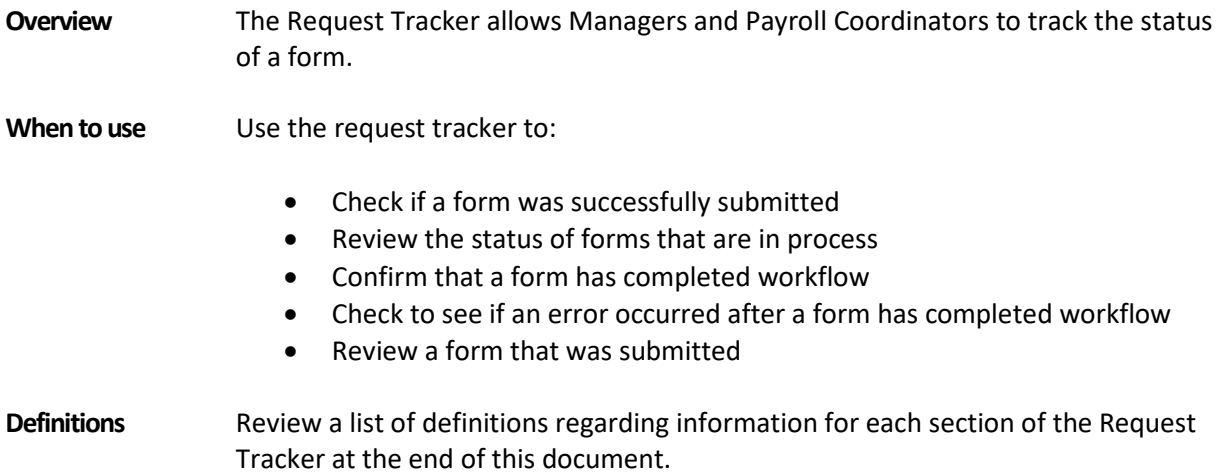

**\_\_\_\_\_\_\_\_\_\_\_\_\_\_\_\_\_\_\_\_\_\_\_\_\_\_\_\_\_\_\_\_\_\_\_\_\_\_\_\_\_\_\_\_\_\_\_\_\_\_\_\_\_\_\_\_\_\_\_\_\_\_\_\_\_\_\_**

## Request Tracker: Viewing a Submitted Form

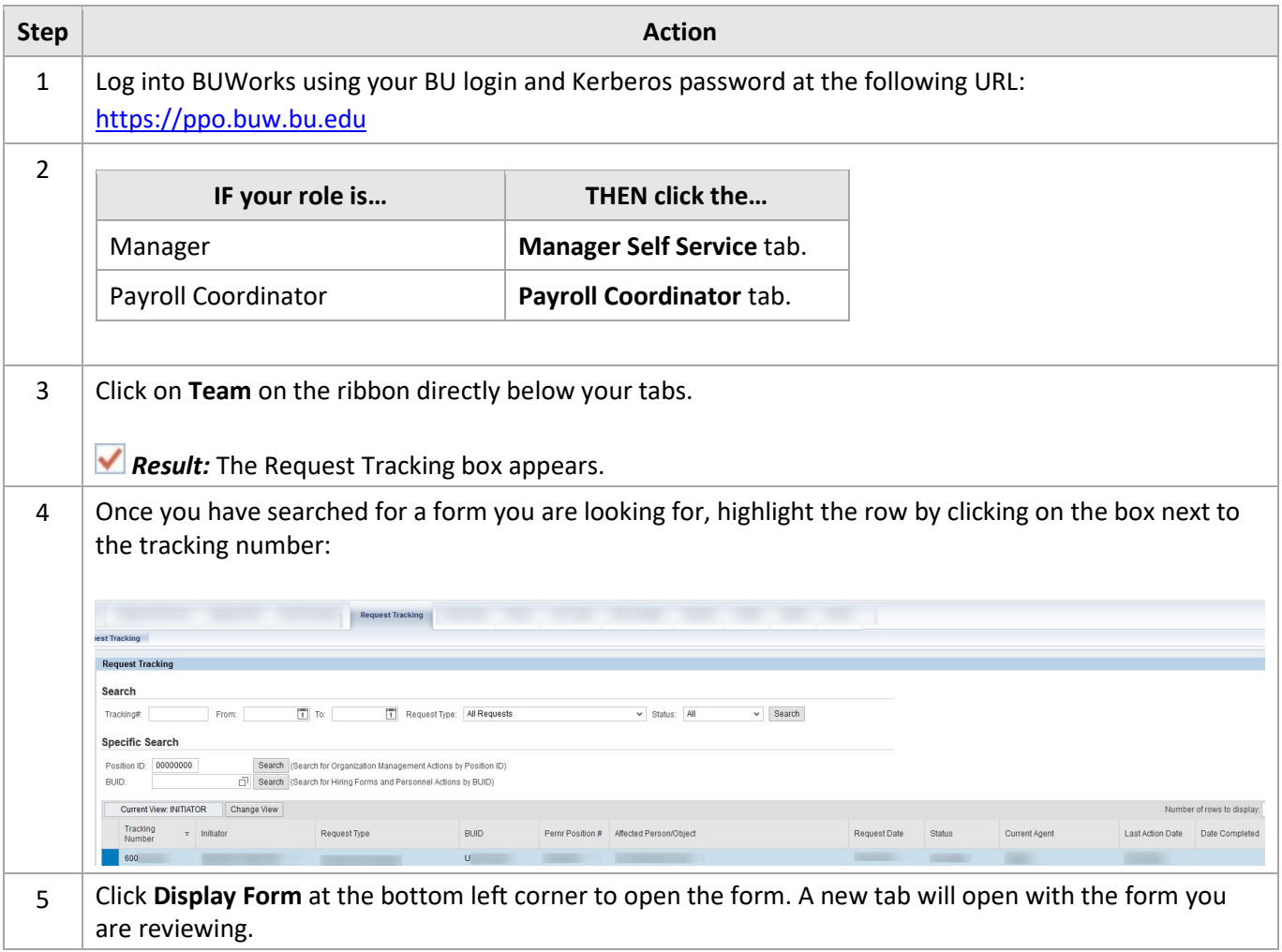

# Request Tracker: Viewing the Anticipated Path of Approval

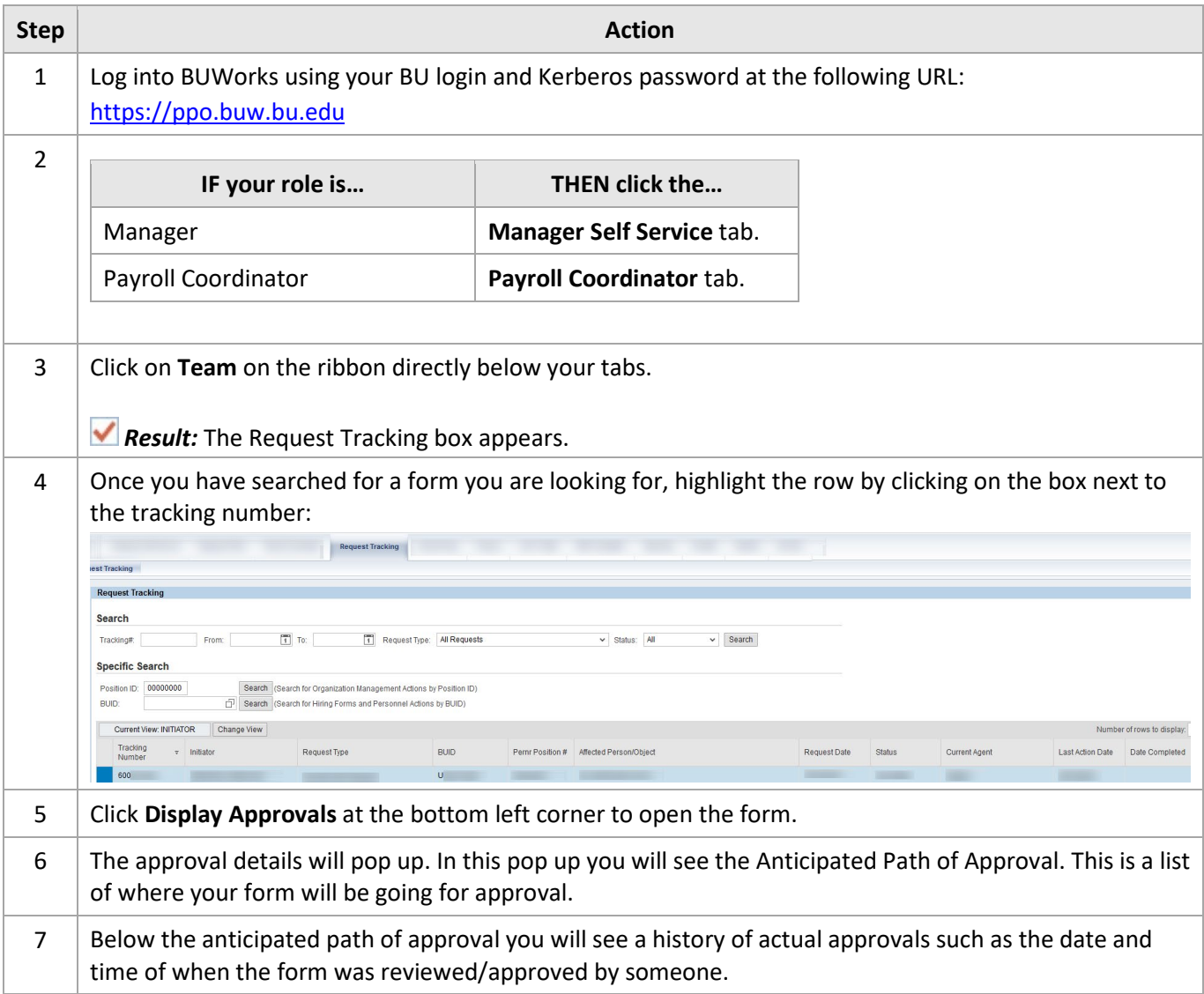

# Request Tracker Definitions

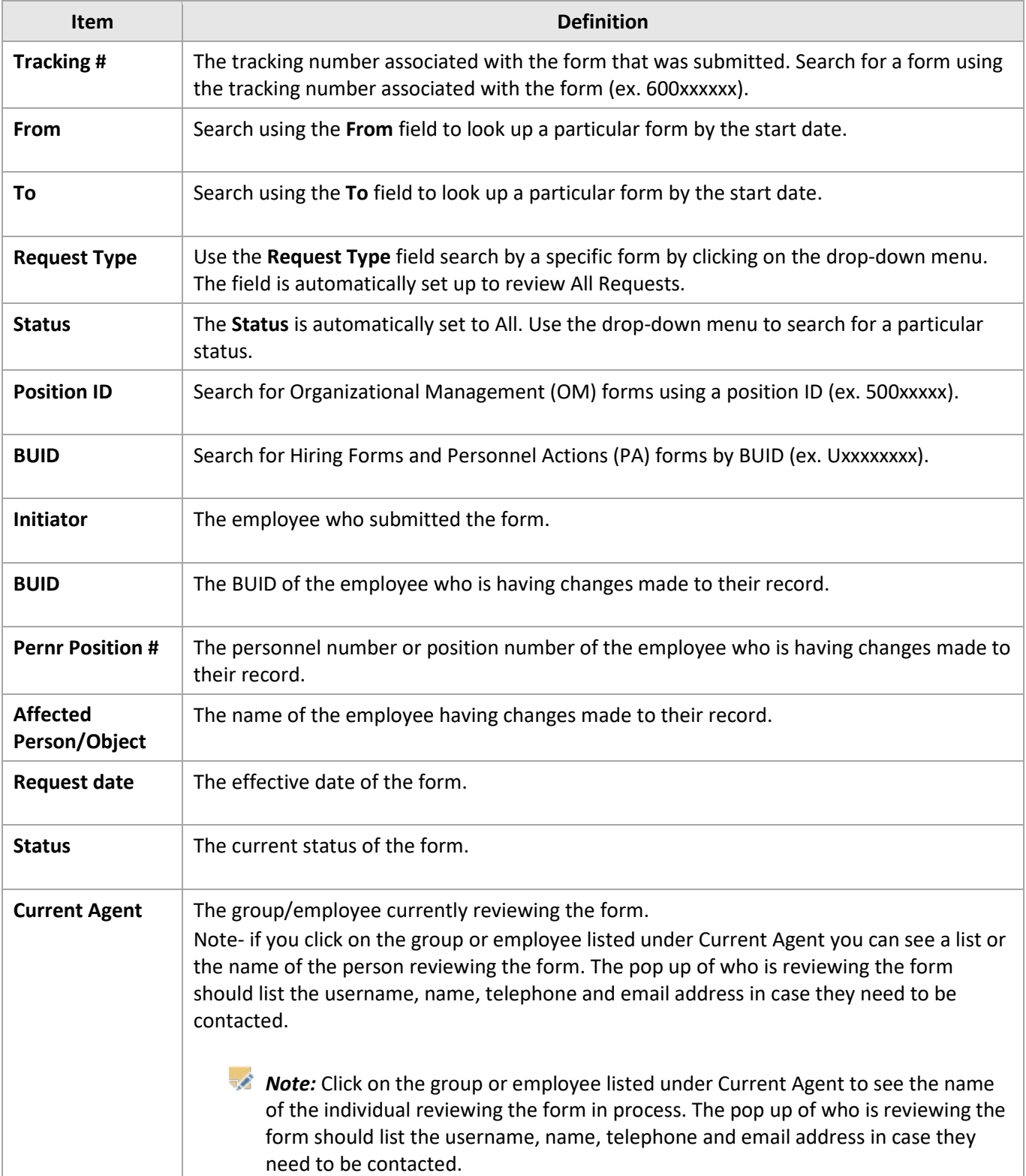

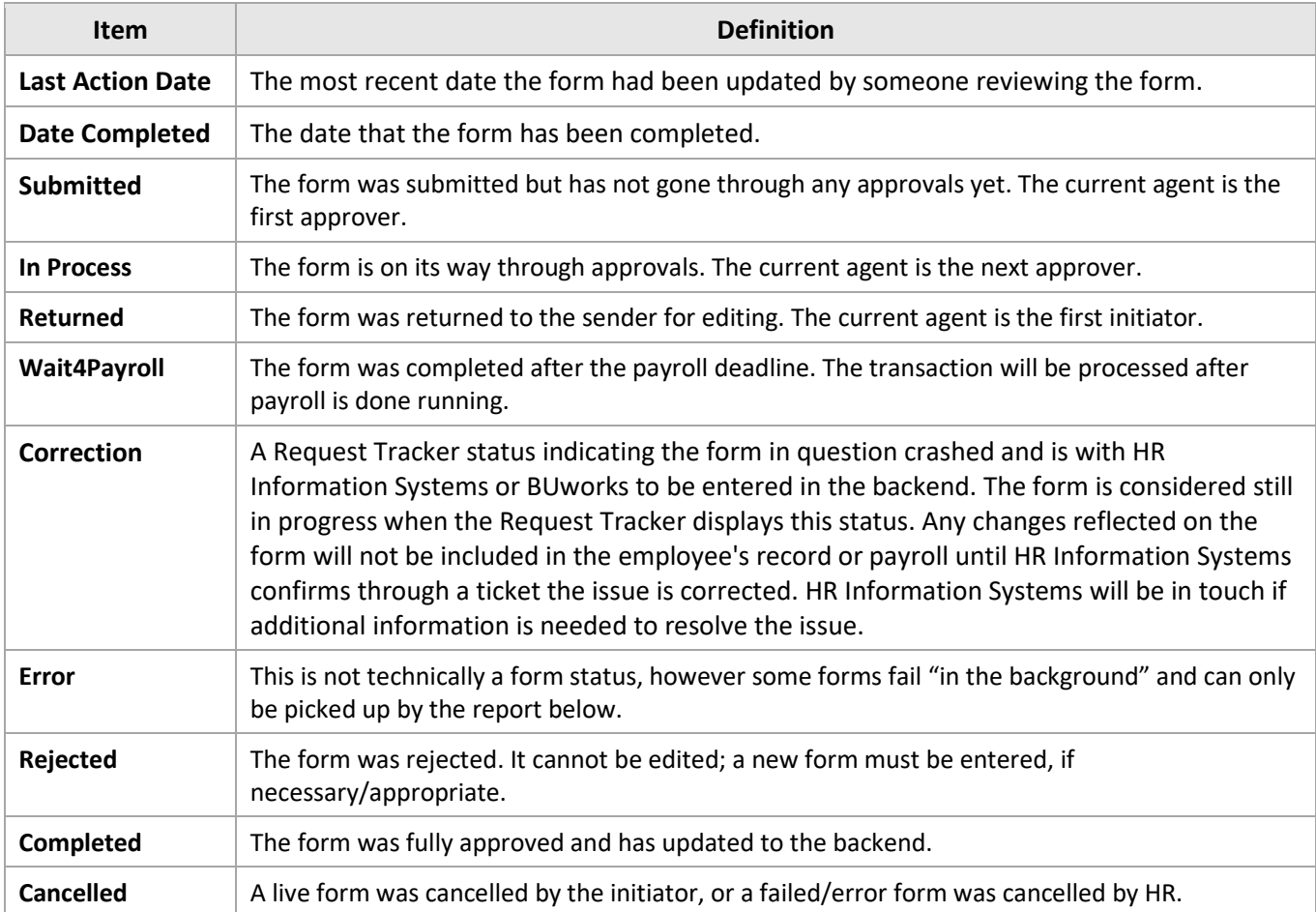